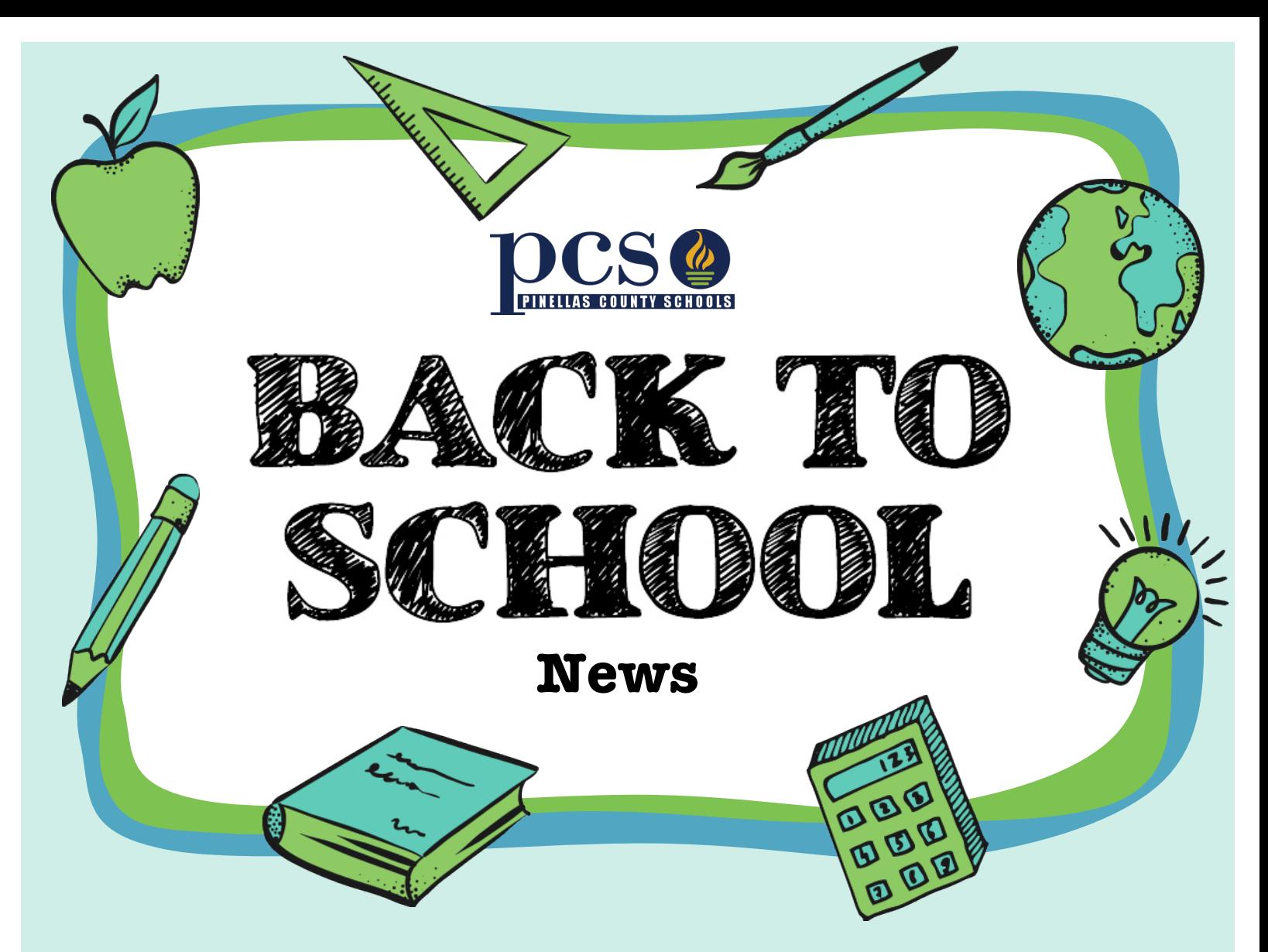

## **New Online Option to Submit Forms!**

Pinellas County Schools is providing another choice for submitting some forms for your child. You will have the option of submitting the following forms electronically: Media Release Form, Network/Internet Acceptable Use Agreement, Directory Information Opt-Out Letter, and Parent and Student Acknowledgement of Student Code of Conduct

> **Follow these steps:**

- **Visit the Student Reservation System**
- Log in with your user name (P.xxxx account) **and password**
- Select the option that describes your child's **enrollment status**
- **Select "PCS Forms"**
- **Follow the online instructions**

## **Questions? Contact your school for more information.**